Q1. Formation vol traditionnelle : 45 h de vol  $\Rightarrow$  45 x 135  $\in$ 35 h avec instructeur au sol ou en l'air  $\Rightarrow$  35 x 25 € Ainsi, le coût minimal de la formation en vol traditionnelle sans simulateur vaut :  $C_{vt} = 45 \times 135 + 35 \times 25 = 6950 \text{ } \in$ 

Formation multi-modale : 40 h de vol  $\Rightarrow$  40 x 135  $\in$ 5 h de simulateur  $\Rightarrow$  5 x 35 € 40 h avec instructeur (25+10 en vol +5 en simulateur)  $\Rightarrow$  40 x 25 €

Ainsi, le coût minimal de la formation multi-modale vaut :

$$
C_{mm} = 40 \times 135 + 5 \times 35 + 40 \times 25 = 6575 \cdot \in
$$

L'économie est donc de 5,4 % environ, ce qui valide l'exigence « 3.1 » avec une économie attendue d'au moins 5%.

Q2.

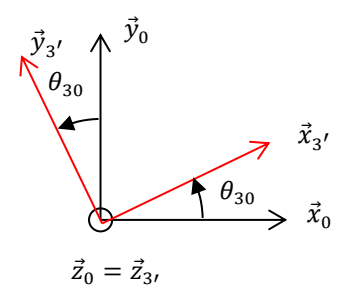

$$
\vec{\Gamma}_{G3',3'/0} = \left(\frac{d\vec{V}_{G3',3'/0}}{dt}\right)_{R_0} = \vec{v}_a \vec{x}_3 + \vec{v}_a \vec{\theta}_{30} \vec{y}_3'
$$
\n
$$
\vec{\Gamma}_a = -\vec{\Gamma}_{G3',3'/0} - g\vec{y}_0 = \begin{vmatrix} -\vec{v}_a - g\sin\theta_{30} \\ -\vec{v}_a \vec{\theta}_{30} - g\cos\theta_{30} \\ 0 \end{vmatrix}_{R_3},
$$

Q3.

A partir de la zone 2 où l'évolution de l'angle  $\theta_{30}$  peut-être assimilée à une droite, on peut donc proposer une valeur numérique à  $\dot{\theta}_{30}$  de :

$$
\dot{\theta}_{30} = \frac{11.7 - 7.1}{1.4 - 1.13} = 17.0^{\circ} \cdot s^{-1} = 0.3 \text{ rad.} \, s^{-1}
$$

Remarque : la grille pour le temps n'est pas très adaptée, l'intervalle de temps entre deux droites verticales étant de 0.125 s !!

L'angle  $\theta_{30}$  reste faible, avec une valeur moyenne dans la zone 2 de 9,4°, on peut approximer la valeur de son cosinus à 1 (le cosinus varie de 1 à 0,98, l'approximation est donc convenable).

Dans ces conditions,  $\vec{\Gamma}_a \cdot \vec{y}_3$ <sup>,</sup>  $\approx -v_a \dot{\theta}_{30} - g$ . On relève une valeur de  $\vec{\Gamma}_a \cdot \vec{y}_3$ <sup>,</sup> de  $-26$  m. s<sup>-2</sup> sur la figure 5 soit une vitesse  $v_a$  de :

$$
v_a = \frac{16}{0.3} = 53.3 \text{ m. s}^{-1} = 192 \text{ km. h}^{-1}
$$

L'écart entre la mesure effectuée par la centrale inertielle et la vitesse indiquée par le pilote lors de l'essai est de 4% environ. Difficile d'en tirer des conclusions ne connaissant pas la sensibilité de l'afficheur de la vitesse pour le pilote mais cela semble tout de même raisonnable.

Q4.

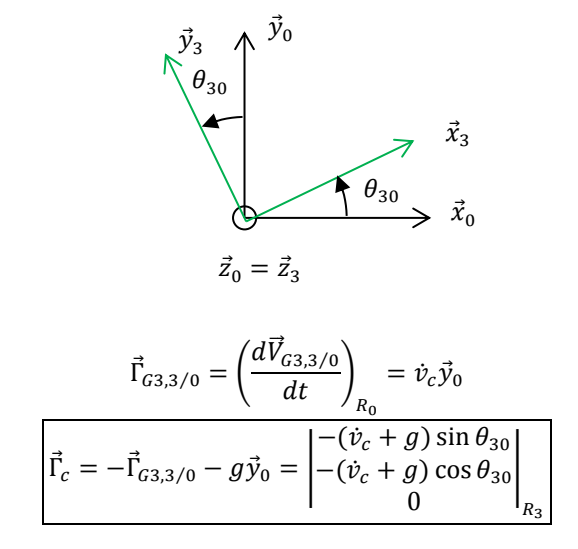

Q5.

Si on considère  $\theta_{30}$  proche de 0 rad, alors  $\vec{\Gamma}_c \cdot \vec{y}_3 \approx -(\dot{v}_c + g) = -25$  m. s<sup>-2</sup> ce qui est très proche des  $-26$  m. s<sup>-2</sup> relevés sur la figure 5 pour  $\vec{r}_a \cdot \vec{y}_3$ .

On peut assimiler l'aire sous la courbe de la vitesse à celle d'un triangle isocèle de base « 3s » et de hauteur « 15 m. s<sup>-1</sup> », cette aire correspondant directement à l'évolution de la position verticale du point  $G_3$ . D'où :

$$
\Delta y \approx \frac{3 \times 15}{2} = 22.5 \text{ m}
$$

Cette amplitude est beaucoup trop grands vis-à-vis de la hauteur sous plafond demandée par l'exigence « 2.1 » qui est de moins de 2,5 m.

Q6.

$$
\vec{\Omega}_{3/0} = \dot{\theta}_{x36}\vec{x}_3 + \dot{\theta}_{z36}\vec{z}_6 + \dot{\theta}_{60}\vec{z}_6
$$
\n
$$
\vec{\Omega}_{3/0} = \begin{vmatrix}\n\dot{\theta}_{x36} \\
(\dot{\theta}_{z36} + \dot{\theta}_{60})\sin\theta_{x36} \\
(\dot{\theta}_{z36} + \dot{\theta}_{60})\cos\theta_{x36} \\
\end{vmatrix}_{R_3}
$$

Un mouvement de tangage seul impose : {

$$
\dot{\theta}_{x36} = 0
$$
  

$$
(\dot{\theta}_{x36} + \dot{\theta}_{60}) \sin \theta_{x36} = 0 \Leftrightarrow \theta_{x36} = 0 \text{ ou } (\dot{\theta}_{x36} = -\dot{\theta}_{60} \text{ et } \theta_{x36} = cte)
$$

Pour le joint de cardan, si  $\theta_{x36} = cte$  alors  $\theta_{z36} = cte$  et donc on aurait  $\dot{\theta}_{z36} = 0 \Rightarrow \dot{\theta}_{60} = 0$ . Il n'y aurait donc plus de tangage.

La solution consistant à avoir  $\theta_{x36} = 0$  est donc la seule compatible avec la cinématique du système.

Q7.

Chaque liaison pivot d'axe de direction normale au plan considéré possède 2 inconnues statiques. Il y en a 9.

$$
\{\mathcal{T}_{i\to j}\} = \begin{Bmatrix} X_{ij} & L_{ij} \\ Y_{ij} & N_{ij} \\ Z_{ij} & 0 \end{Bmatrix}_P \Longrightarrow \begin{Bmatrix} X_{ij} & 0 \\ Y_{ij} & 0 \\ 0 & 0 \end{Bmatrix}_P
$$

Pour la liaison glissière :

$$
\{\mathcal{T}_{8\to 9}\} = \begin{Bmatrix} X_{89} & L_{89} \\ 0 & N_{89} \\ Z_{89} & M_{89} \end{Bmatrix}_{F,R_8} \Longrightarrow \begin{Bmatrix} X_{89} & 0 \\ 0 & 0 \\ 0 & M_{89} \end{Bmatrix}_{F,R_8}
$$

Pour la liaison sphérique à doigt :

$$
\begin{aligned} \{\mathcal{T}_{3\to 6}\} & = \begin{Bmatrix} X_{36} & 0 \\ Y_{36} & N_{36} \\ Z_{36} & 0 \end{Bmatrix}_{\mathcal{C},\mathcal{R}_3} \Longrightarrow \begin{Bmatrix} X_{36} & 0 \\ Y_{36} & 0 \\ 0 & 0 \end{Bmatrix}_{\mathcal{C},\mathcal{R}_3} \end{aligned}
$$

Soit un nombre d'inconnues statiques  $I_s$  de

$$
I_s = (9 + 1 + 1) \times 2 = 22
$$

Il y a 8 solides hors bâti, soit un nombre d'équation 
$$
E_s
$$
 de :  
 $E_s = 8 \times 3 = 24$ 

Les mobilités du mécanisme sont au nombre de 2 avec les axes motorisés en H et en 0 Le degré d'hyperstatisme est donc de 0 :

$$
H = I_s - E_s + m = 22 - 24 + 2 = 0
$$

Il est donc possible de déterminer l'ensemble des actions mécaniques.

## Q8.

On isole tout d'abord l'ensemble {9+8}. Il est soumis uniquement à 2 glisseurs. On en déduit :

$$
\vec{F}_{9 \to 6} = Y_{96} \vec{y}_9
$$

Ensuite on isole {6} : Bilan des action mécaniques extérieurs :

$$
\{\mathcal{T}_{3\to 6}\} = \begin{Bmatrix} -m_3 g \ \vec{y}_0 \\ \vec{0} \end{Bmatrix}_C
$$

$$
\{\mathcal{T}_{9\to 6}\} = \begin{Bmatrix} Y_{96} \vec{y}_9 \\ \vec{0} \end{Bmatrix}_F
$$

$$
\{\mathcal{T}_{0\to 6}\} = \begin{Bmatrix} X_{06} \vec{x}_0 + Y_{06} \vec{y}_0 \\ \vec{0} \end{Bmatrix}_E
$$

On applique le théorème du moment statique suivant  $(E, \vec{z}_0)$ :

$$
\overrightarrow{M}_{E}(\vec{F}_{9\to6}) = \overrightarrow{EF} \wedge \vec{F}_{9\to6}
$$
  
=  $(d_{61}\vec{x}_{6} - h_{6}\vec{y}_{6}) \wedge Y_{96}\vec{y}_{9}$   
=  $d_{61} \cos \theta_{96} Y_{96}\vec{z}_{9} - h_{6} \sin \theta_{96} Y_{96}\vec{z}_{9}$ 

$$
\overrightarrow{M}_{E}(\overrightarrow{F}_{3\rightarrow 6}) = \overrightarrow{EC} \wedge \overrightarrow{F}_{3\rightarrow 6}
$$
  
=  $L\overrightarrow{x}_{6} \wedge (-m_{3}g \overrightarrow{y}_{0})$   
=  $-L \cos \theta_{60moy} m_{3}g\overrightarrow{z}_{0}$ 

$$
\overrightarrow{\mathcal{M}}_{E}(\vec{F}_{0\rightarrow 6}) = \vec{0}
$$

Ainsi :

$$
d_{61}\cos\theta_{96}Y_{96} - h_6\sin\theta_{96}Y_{96} - L\cos\theta_{60}m_3g = 0 \Longrightarrow Y_{96} = \frac{L\cos\theta_{60moy}m_3g}{d_{61}\cos\theta_{96} - h_6\sin\theta_{96}}
$$

Q9.

Les deux vérins compensent l'effet de pesanteur dans une position moyenne, cela permet de soulager les deux moteurs. En position d'équilibre, le système est bloqué par arc-boutement à cause des réducteurs irréversibles. Ce blocage mécanique permet de ne pas consommer inutilement d'énergie électrique pendant une phase de vol de croisière par exemple où la position reste stable. En revanche, cette irréversibilité a un coût énergétique lors des phases de mouvement car cela implique forcément un rendement plus faible dans la transmission.

## Q10.

Suivant

Fermeture OABCEO :

$$
\overrightarrow{OA} + \overrightarrow{AB} + \overrightarrow{BC} + \overrightarrow{CE} + \overrightarrow{EO} = \overrightarrow{0}
$$
  
5uivant  $\vec{x}_0$ :  

$$
r\vec{x}_1 + l\vec{y}_2 - d_{32}\vec{x}_3 - h_3\vec{y}_3 - l\vec{x}_6 + d_{02}\vec{x}_0 - h_{01}\vec{y}_0 = \overrightarrow{0}
$$
  

$$
r\cos\theta_{10} - l\sin\theta_{20} - d_{32}\cos\theta_{30} + h_3\sin\theta_{30} - l\cos\theta_{60} + d_{02} = 0
$$
 (1)  
Suivant  $\vec{y}_0$ :  

$$
r\sin\theta_{10} + l\cos\theta_{10} - d_{12}\sin\theta_{10} - h_{13}\cos\theta_{10} - l\sin\theta_{10} - h_{13}\cos\theta_{10} - h_{14}\cos\theta_{10}
$$

$$
r\sin\theta_{10} + l\cos\theta_{20} - d_{32}\sin\theta_{30} - h_3\cos\theta_{30} - l\sin\theta_{60} - h_{01} = 0
$$
 (2)

Fermeture HIDCEH :

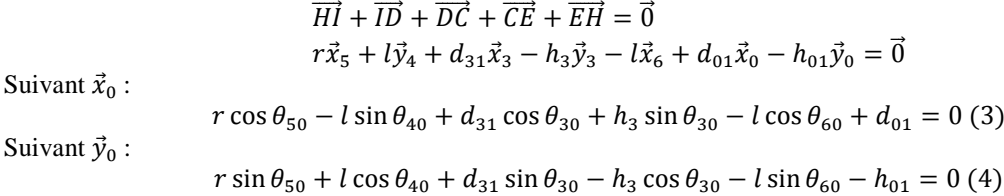

Ensuite :

 $(3) - (1) \Rightarrow r(\cos\theta_{50} - \cos\theta_{10}) - l(\sin\theta_{40} - \sin\theta_{20}) + (d_{31} + d_{32})\cos\theta_{30} + d_{01} - d_{02} = 0$ D'où :

$$
\lambda_1 = r \cdot \lambda_2 = l \cdot \lambda_3 = d
$$

On retrouve la deuxième égalité en faisant (4)-(2) et on a la même identification.

Q11.

Si  $r \ll l$ , on obtient l'équation simplifiée suivante :

$$
-2r\sin\theta_{10} + d\sin\theta_{30} = 0
$$

$$
\theta_{30} \in \left[-\frac{\pi}{2}; \frac{\pi}{2}\right] \Longrightarrow \boxed{\theta_{30} = \arcsin\frac{2r\sin\theta_{10}}{d}}
$$

Q12.

L'écart entre les 2 modèles dans la zone zoomé (où l'écart semble le plus grand) reste constant d'environ 0,3°. Cela représente un écart maxi relatif de : $\frac{0.3}{10.3} \approx 0.03 = 3\% < 5\%$ 

L'hypothèse relative au dispositif bielle manivelle est donc pertinente ici.

Q13.

On remarque un comportement linéaire de  $\theta_{30}$  en fonction de  $\theta_{10}$  autour de 0° sur la figure 10 :

$$
\theta_{30} \approx \frac{10 - (-10)}{40 - (-40)} \theta_{10} = 0.25 \theta_{10}
$$

Q14. Pour  $0 \leq t \leq t_1$ :

$$
\omega_m = \frac{\omega_{max}}{t_1} \times t
$$

$$
\theta_m = \frac{\omega_{max}}{t_1} \times \frac{t^2}{2}
$$

Pour  $t_1 \leq t \leq t_2$ :

$$
\theta_m = \frac{\omega_{max} t_1}{2} + \omega_{max} \times (t - t_1) \Longrightarrow \theta_m = \omega_{max} \left( t - \frac{t_1}{2} \right)
$$

Pour  $t_2 \leq t \leq t_3$ :

$$
\omega_m = -\frac{\omega_{max}}{t_3 - t_2} (t - t_3)
$$
  
\n
$$
\theta_m = \omega_{max} \left( t_2 - \frac{t_1}{2} \right) - \frac{\omega_{max} (t - t_3)^2}{2 \times (t_3 - t_2)} + \frac{\omega_{max} (t_2 - t_3)^2}{2 \times (t_3 - t_2)}
$$
  
\n
$$
\theta_m = \omega_{max} \left( t_2 - \frac{t_1}{2} + \frac{t_3 - t_2}{2} \right) - \frac{\omega_{max} (t - t_3)^2}{2 (t_3 - t_2)}
$$
  
\n
$$
\theta_m = \omega_{max} \left( \frac{t_3}{2} + \frac{t_2}{2} - \frac{t_1}{2} \right) - \frac{\omega_{max} (t - t_3)^2}{2 (t_3 - t_2)}
$$

Q15.

La figure 5 zone 2 en conditions de vols sévères nous donnait une vitesse d'environ  $\dot{\theta}_{30} = 0,3$ rad. s<sup>-1</sup>. D'après la réponse à la question 13 :  $\dot{\theta}_{10} = 4 \times \dot{\theta}_{30}$  pour  $\theta_{30} \in [-10^{\circ}; 10^{\circ}]$ Avec le rapport de transmission de 1⁄100, on a :

$$
\omega_m = 400 \times 0.3 = 120 \text{ rad. s}^{-1}
$$

Etant donné que la valeur de  $\dot{\theta}_{30} = 0.3$ rad. s<sup>-1</sup> était obtenue dans des conditions sévères, la valeur de consigne en vitesse  $\omega_{max}$  de 120rad. s<sup>-1</sup> semble tout à fait raisonnable.

Q16.

$$
P_V = \left\{ T_{0\rightarrow V} \right\}_{O_V} \otimes \left\{ \mathcal{V}_{V/0} \right\}_{O_V} + \left\{ T_{mot \rightarrow V} \right\}_{O_V} \otimes \left\{ \mathcal{V}_{V/0} \right\}_{O_V}
$$
  
\n
$$
P_V = -C_{OV} \omega_{m/0} + C_{mot} \omega_{m/0}
$$
  
\n
$$
P_V = (C_{mot} - C_{OV}) \omega_{m/0}
$$

Pour déterminer  $P_1$ , on a besoin d'exprimer la vitesse du point A dans le mouvement de 1 par rapport à O :  $\vec{V}_{A,1/0} = \vec{V}_{0,1/0} + \vec{AO} \wedge \vec{\Omega}_{1/0}$ 

$$
= \vec{0} - r\vec{x}_1 \wedge \omega_{1/0}\vec{z}_0
$$
  
\n
$$
= r\omega_{1/0}\vec{y}_1
$$
  
\n
$$
P_1 = \{\mathcal{T}_{0\to 1}\}_0 \otimes {\{\mathcal{V}_{1/0}\}}_0 + {\{\mathcal{T}_{2\to 1}\}_A \otimes {\{\mathcal{V}_{1/0}\}}}_A
$$
  
\n
$$
P_1 = -C_{01}\omega_{1/0} - F_{21}r\omega_{1/0}\cos\theta_{10}
$$
  
\n
$$
P_1 = -(C_{01} + F_{21}r\cos\theta_{10})\omega_{1/0}
$$

Q17.

Si  $\omega_{1/0}$  est une constante, la variation d'énergie cinétique de l'ensemble  $\{1+V\}$  est nulle, d'où : En appliquant le théorème de l'énergie/puissance à l'ensemble {1+V}, on a :

 $P_V + P_1 + P_{diss} = 0 \Rightarrow (C_{mot} - C_{ov})\omega_{m/0} - (C_{01} + F_{21}r\cos\theta_{10})\omega_{1/0} + P_{diss} = 0$ En intégrant le rapport de transmission :

 $\omega_{m/0}(C_{mot} - C_{0V} - C_{01}n - F_{21}r\cos\theta_{10}n) + P_{diss} = 0$ 

Ainsi :

Et :

Q18. Si  $\theta_{10}$  ∈ [-90°; 90°],  $P_1$  ≤ 0, ainsi :

$$
P_1 + P_V + (\eta - 1)P_V = 0 \Rightarrow P_1 + \eta P_V = 0
$$
  
-C<sub>1</sub> cos  $\theta_{10}$  F<sub>21</sub> $\omega_{m/0}$  +  $\eta$  (C<sub>mot</sub> - C<sub>0</sub>) $\omega_{m/0}$  = 0

D'où :

$$
C_{mot} = \frac{C_1 \cos \theta_{10} F_{21}}{\eta} + C_0
$$

 $\mathcal{C}_0 = \mathcal{C}_{0V} + \mathcal{C}_{01}n$ 

 $C_1 = rn$ 

Si  $\theta_{10} \in [90^{\circ}; 270^{\circ}], P_1 > 0$ , ainsi :

$$
P_1 + P_V + (\eta - 1)P_V - P_1 = 0 \implies \eta P_V = 0
$$
  

$$
\eta (C_{mot} - C_0)\omega_{m/0} = 0
$$

D'où :

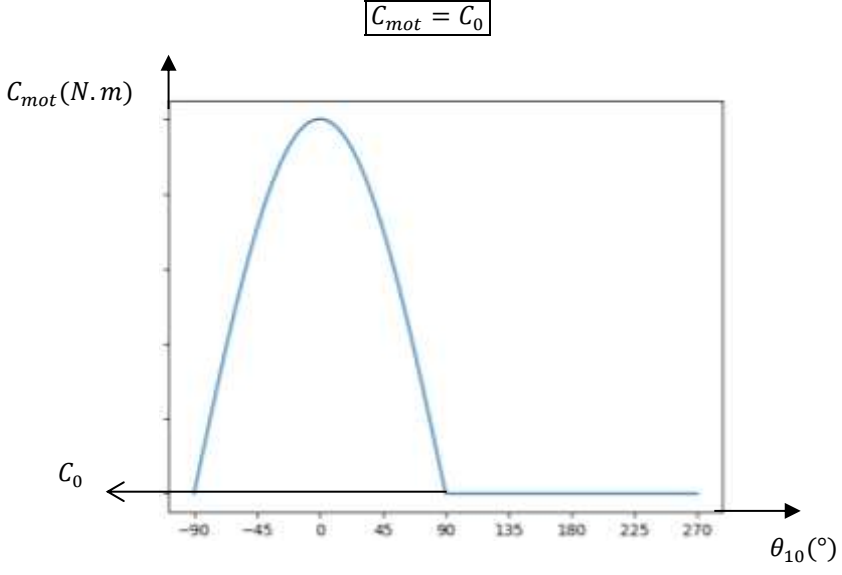

D'après la figure 12, on identifie :

 $C_0 = 0.65$  N.m

La forme générale semble relativement fidèle à la figure 15. Ce qui n'est pas modélisé ici, c'est le jeu dans la liaison roue et vis sans fin. Cela peut expliquer le comportement un peu hasardeux du couple moteur sur la figure 5 entre 90° et 270°.

Q19.

L'énergie cinétique de l'ensemble  $\{1 + V\}$  vaut  $E_c$ :

$$
E_c = \frac{1}{2} J_{eq} \omega_{m/0}^2 = \frac{1}{2} J_1 \omega_{1/0}^2 + \frac{1}{2} J_V \omega_{m/0}^2
$$

Avec :

$$
\frac{\omega_{1/0}}{\omega_{m/0}} = n
$$

On a donc :

$$
J_{eq} = J_V + J_1 n^2
$$

Q20.

On applique le théorème de l'énergie/puissance à l'ensemble  $\{1 + V\}$ :  $P_1$  est négligeable devant  $P_V$  donc aussi devant 0,5  $P_V$ : Alors, si  $\theta_{10} \in [-90^\circ; 90^\circ]$ :

$$
\frac{dE_c}{dt} = P_1 + \eta P_V \approx \eta P_V
$$

Si  $\theta_{10}$  ∈ [-90°; 270°],

$$
\frac{dE_c}{dt} = \eta P_V
$$

On obtient donc la même expression autour de 90° :  $(1)$ 

$$
\frac{d\left(\frac{1}{2}J_{eq}\omega_{m/0}^2\right)}{dt} = \eta(C_{mot} - C_0)\omega_{m/0} \implies J_{eq}\omega_{m/0}\omega_{m/0} = \eta(C_{mot} - C_0)\omega_{m/0}
$$

D'où :

$$
J_{eq}\dot{\omega}_{m/0} = \eta (C_{mot} - C_0)
$$

$$
C_{utile} = \eta (C_{mot} - C_0)
$$

Sur la figure 12, pour  $\theta_{10} = 90^{\circ}$ ,  $C_{mot} = 105$  N. cm = 1,05 N. m D'où :

$$
C_{utile} = 0.5 \times (1.05 - 0.65) = 0.2 \text{ N.m}
$$

$$
C_{utile} = 0.2 \text{ N.m}
$$

Remarque : Le calcul attendu fait intervenir le rendement. La notion de rendement est délicate à manipuler lorsqu'on n'est plus en régime permanent. Néanmoins, le texte stipule qu'il est constant et égal à 0,5, cet hypothèse pourra être remise en question.

Q21.

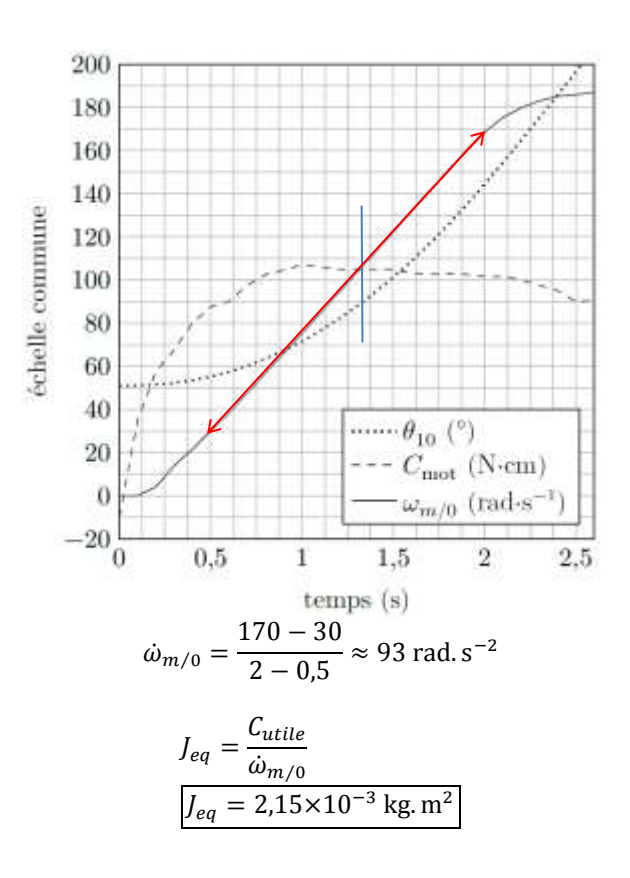

Q22.

D'où :

 $H_{mo}(p)$  se comporte clairement comme un système du second ordre :

• Asymptote horizontale sur le diagramme de gain pour les faibles pulsations,

- Asymptotes oblique sur le diagramme de gain de -40 dB/décade pour les fortes pulsations,
- Phase qui évolue de façon décroissante monotone de 0 à -180°.

Le cas le plus défavorable vis-à-vis de la stabilité est la courbe qui se trouve la plus haute sur le diagramme de gain et la plus basse pour la phase.

Etant donné qu'on se limite à une valeur limite  $\omega_{max} = 120$  rad. s<sup>-1</sup>, on élimine cette valeur qui était la plus défavorable vis-à-vis de la stabilité et on retient la deuxième valeur la plus défavorable correspondant à  $\omega_m$  = 120 rad.  $s^{-1}$ .

Soit :

$$
H_{mo}(p) = \frac{K}{1 + \frac{2z}{\omega_0}p + \frac{1}{\omega_0^2}p^2}
$$

On identifie en premier  $K$ :

$$
20\log K = 26 \Rightarrow \boxed{K \approx 20 \text{ rad. s}^{-1} . V^{-1}}
$$

Ensuite  $\omega_0$ :

$$
\varphi(\omega = \omega_0) = -90^\circ \Rightarrow \omega_0 = 30 \text{ rad. s}^{-1}
$$

Puis z :

$$
G_{dB}(\omega = \omega_0) = 20 \log K - 20 \log 2z = 18 dB \Longrightarrow z = 1,26
$$

Ainsi :

$$
H_{mo}(p) = \frac{20}{1 + 0.084p + 1.11 \cdot 10^{-3}p^2}
$$

Q23.

$$
H_{bf\,nc}(p) = \frac{H_{mo}(p)}{1 + H_{mo}(p)}
$$
  
= 
$$
\frac{\frac{1}{1 + 0.084p + 1.11.10^{-3}p^2}}{1 + \frac{20}{1 + 0.084p + 1.11.10^{-3}p^2}}
$$
  
= 
$$
\frac{20}{1 + 0.084p + 1.11.10^{-3}p^2 + 20}
$$
  
= 
$$
\frac{\frac{1}{1 + 20}}{1 + \frac{0.084}{1 + 20}p + \frac{1.11.10^{-3}p^2}{1 + 20^{-3}p^2}}
$$
  

$$
H_{bf\,nc}(p) = \frac{0.95}{1 + 0.004p + 5.29.10^{-5}p^2}
$$

L'erreur statique n'est pas nulle (ici identique à l'écart statique) car le gain statique de la fonction de transfert est différent de 1. La précision n'est donc pas assurée.

Par identification :

$$
\omega_0 = 134 \text{ rad. s}^{-1}
$$

$$
z = 0.28
$$

Pas d'abaque pour estimer le temps de réponse.

Pour une pulsation propre non amortie de 134 rad. s<sup>-1</sup>, le temps de réponse à 5% mini serait de :

$$
t_{5\%mini} = \frac{3}{134} = 22.3 \text{ ms}
$$

Si ce temps de réponse était supérieur à 50 ms, on aurait pu indiquer que la performance de rapidité n'était pas vérifiée.

Avec abaque pour  $z = 0.28$ :

 $t_{5\%}\omega_0 \approx 10 \Rightarrow t_{5\%} = 59.7 \text{ ms} > 50 \text{ ms}$ 

La rapidité n'est donc pas vérifiée non plus.

Sur la figure E, on peut relever  $\omega_{0dB} > 100$  rad. s<sup>-1</sup> avec une marge de phase inférieur à 30°, ce qui ne correspond pas aux attendus du cahier des charges.

## Q24.

La présence d'un comportement intégrateur au niveau du correcteur va permettre d'annuler l'erreur statique d'une part vis-à-vis d'une entrée échelon, et d'autre part de rejeter la perturbation constante. La performance de précision sera donc vérifiée.

Q25.

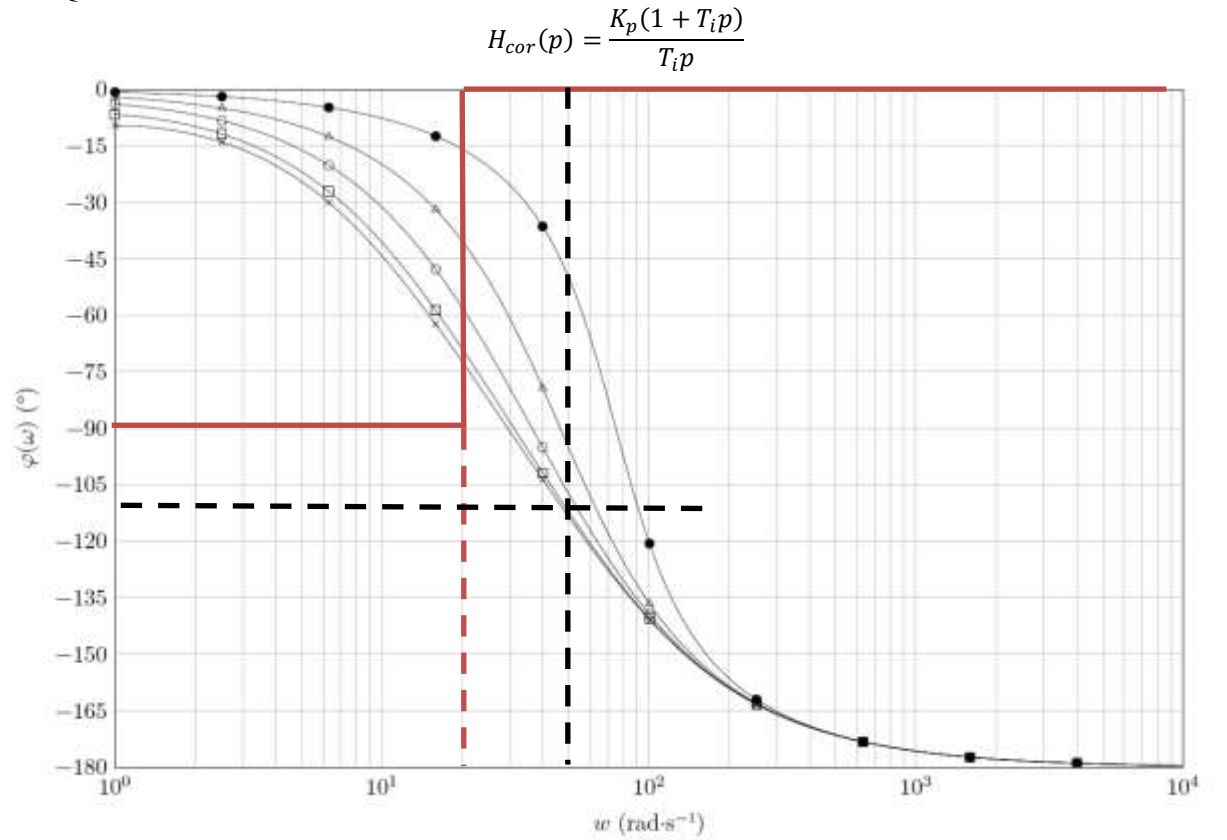

La pulsation de cassure du correcteur est de :

$$
\omega_c = \frac{1}{0.05} = 20 \text{ rad. s}^{-1}
$$

$$
\varphi_{cor}(\omega = \omega_{0dB}) = -90 + \arctan 0.05 \omega_{0dB}
$$

Or,  $\omega_{0dB} = 50$  rad. s<sup>-1</sup>.

 $\varphi_{cor}(\omega = \omega_{0dB}) = -90 + \arctan(0.05\omega_{0dB}) = -21.8$ °

Pour cette pulsation,  $\varphi_{nc}(\omega = \omega_{0dB}) = -110^{\circ}$ , donc  $\Delta \varphi = 180 + (-110 - 21.8) = 48.2^{\circ} > 45^{\circ}$ , le critère de marge est tout juste respecté.

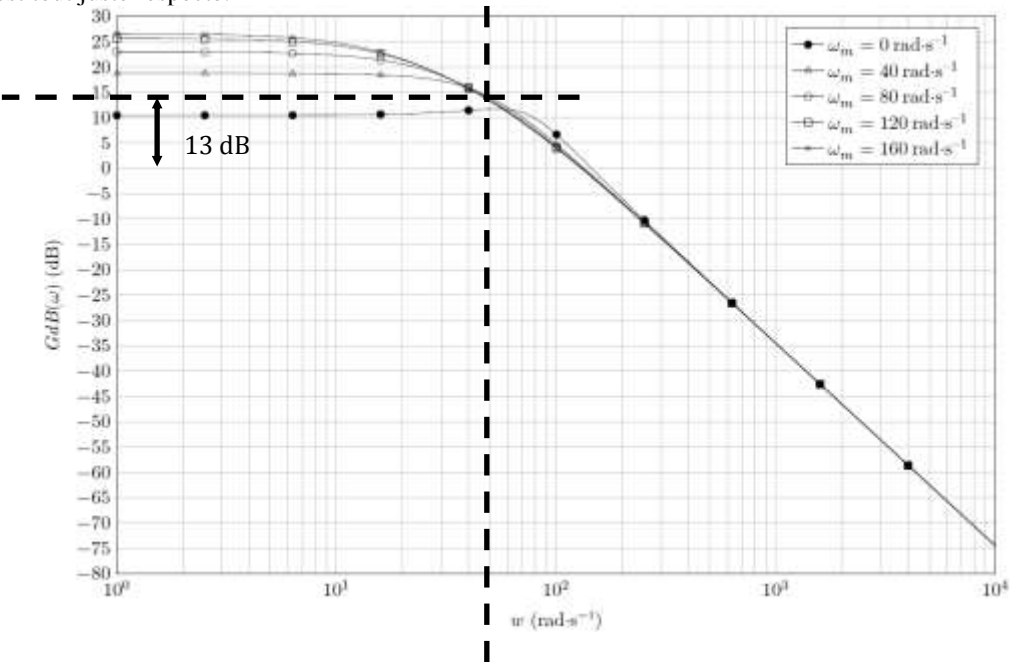

Pour avoir une pulsation de coupure à 0dB pour  $\omega = 50$  rad. s<sup>-1</sup>, il faut que le gain du correcteur soit de -15dB environ pour cette pulsation.

Soit :

$$
20 \log K_p - 20 \log(0.05 \times 50) + 20 \log(\sqrt{1 + 0.0025 \times 50^2}) = -13 \implies 20 \log K_p = 6.38 \implies \boxed{K_p = 0.21}
$$

Q26.

La figure 17 montre un dépassement de 10 rad. s<sup>-1</sup> environ par rapport à la vitesse consigne. La figure 17 montre  $\epsilon$ galement une vitesse max de consigne de 120 rad. s<sup>-1</sup> tout comme la question 15 où on se permettait d'avoir une incertitude de  $\pm 10$  rad. s<sup>-1</sup>. Le réglage semble donc cohérent avec les attendus lors d'une phase de vol en conditions sévères.

## Q27.

Sur la figure 18, on a une accélération quasi constante suivant  $\vec{y}_3$  de −10 m. s<sup>-2</sup> ce qui donne un écart maxi avec la figure 5 de 15 m. s<sup>-2</sup> !! ce qui correspond environ à 1,5g, beaucoup trop grand vis-à-vis du cahier des charges qui stipulait un écart maxi de 0,2 g (exigence 1.1.1.).

En observant de plus près l'échelle de temps, on se rend compte que les sollicitations au niveau du simulateur de la figure 18 se font sur un temps 2 fois plus long qu'en conditions réelles. Les pilotes ne pourront donc pas se satisfaire du simulateur s'ils veulent s'expérimenter à des conditions sévères.

Le simulateur ne possède pas de course suffisante pour obtenir le genre d'accélération souhaitée (cf Q5), l'encombrement serait beaucoup trop grand.

Néanmoins, le simulateur pourra certainement convenir pour simuler des phases de vols classiques de décollage, d'atterrissage et de vols de croisière.